## **ЧИСЛЕННЫЕ РАСЧЕТЫ МАТЕМАТИЧЕСКОГО МОДЕЛИРОВАНИЯ ВРАЩЕНИЯ КОНСТРУКЦИЙ В ПРОГРАММНОЙ СРЕДЕ MATLAB**

**Султаналиева Рая Мамакеевна,** *д.ф.-м.н., профессор. Кыргызский государственный технический университет им. И.Раззакова, Бишкек, Кыргызская Республика,* **Орозбаев Акжол Акбарович,** *cm. преподаватель. Кыргызский государственный технический университет им. И.Раззакова, Бишкек, Кыргызская Республика, akjoll986 86@mail. ru* **Искендер Козубай,** *cm. преподаватель. Кыргызский государственный технический университет им. И.Раззакова, Бишкек, Кыргызская Республика,*

Исследования закономерностей деформирования конструкционных материалов (металлов и их сплавов) при сложном нагружении имеют принципиальное значение как с точки зрения фундаментальных основ теории упругости, так и в плане практических приложений, связанных с прочностными расчётами конструкций и аппаратов новой техники, подверженных воздействию нагрузок. Эти задачи изучены ещё недостаточно. Численное

$$
\int_{1}^{\pi} \omega_{ij}(y) \ dy_{j} = \omega_{ij}(x^{0}) (x_{j} - x_{j}^{0}) + \int_{1}^{\pi} (x_{j} - y_{j}) \omega_{ij,k}(y) \ dy_{k}
$$

Подставим это в предыдущее выражение и, учитывая (3), напишем полученное в виде

$$
u_i(x) = u_i(x^0) + \omega_{ij}(x^0)(x_j - x_j^0) + \int_{\lambda} ( \varepsilon_{ik}(y) + (x_j - y_j)(\varepsilon_{k,ij}(y) - \varepsilon_{k,ji}(y))) dy_k \qquad (4)
$$

где  $u_i(x^0)$ ,  $\omega_{ii}(x^0)$  – постоянные интегрирования. Им можно придать произвольные, в том числе и равные нулю, значения.

В некоторых случаях более удобно пользоваться не этой формулой, а ее преобразованным видом [1]. Для преобразования (4) к виду, в котором оно будет содержать компоненты напряжения, воспользуемся следующим представлением обобщенного закона Гука

$$
\varepsilon_{ij} = \frac{1}{E} \left( -v \, \delta_{ij} \, \sigma_{kk} + (1+v) \, \sigma_{ij} \right).
$$
 (5)

Отсюда легко определить

$$
\epsilon_{k,ij} - \epsilon_{k,ji} = -\frac{1}{E} \left( \nu \left( \delta_{ki} \sigma_{tt,j} - \delta_{kj} \sigma_{tt,i} \right) + (1+\nu) \left( \sigma_{ki,j} - \sigma_{kj,i} \right) \right)
$$

Подставляя это в выражение (4), имеем

$$
u_i(x) = u_i(x^0) + \omega_{ij}(x^0) (x_j - x_j^{-0}) + \frac{1}{E} \int_{-1}^{1} (-v \delta_{ik} \sigma_{tt} + (1+v) \sigma_{ik} + (x_j - y_j) (-v(\delta_{ki} \sigma_{tt,j} - \delta_{kj} - \sigma_{ti,j})) \, dy_k
$$
\n
$$
\sigma_{tt,i} + (1+v) (\sigma_{ki,j} - \sigma_{ki,i})) dy_k \tag{6}
$$

B этом выражении 
$$
u_i(x^0)
$$
,  $\omega_{ij}(x^0)$ , также как *и* (4), производные постоянные.

Найдем во внутренних точках прямоугольной плиты напряжения, деформации и создавшие их перемещения. Как видим, в трудах постановки статической краевой задачи [1] приводится решение

$$
\sigma_{ij} = \delta_{i2} \delta_{j2} \, \text{cx} \, \text{s} \cdot \text{x}_i \in \text{V} \tag{7}
$$

Функции перемещений можно определить, внося (7) в (6)

$$
u_{i} = \frac{1}{E} \int_{\ell} c(-v\delta_{ik}x_{3} + (1+v)\delta_{i2}\delta_{k2}x_{3} + (x_{j}-y_{j})(-v(\delta_{ki}\delta_{3j}-\delta_{kj}\delta_{3i}) + (1+v)\delta_{k2}(\delta_{i2}\delta_{3j}-\delta_{j2}\delta_{3i})))dy_{k}, x_{i} \in V
$$

Интегрируя это выражение, находим

$$
u_{i}(x) = -c \left( \delta_{i1} v x_{3} (x_{1} - x_{1}^{0}) - \delta_{i2} x_{3} (x_{2} - x_{2}^{0}) + \delta_{i3} (x_{2}^{2} + v (x_{3}^{2} - x_{1}^{2}) -x_{2}^{0} (2x_{2} - x_{2}^{0}) - v (x_{3}^{0})^{2} - x_{1}^{0} (2x_{1} - x_{1}^{0})) \right) / 2) / E, x_{i} \in V
$$
\n(8)

где х<sub>і</sub> - любая фиксированная точка области V. Приведем развернутый вид функций(8):

$$
u_1(x) = -c v x_3(x_1-x_1^0)/E, x_i \in V
$$
  
\n
$$
u_2(x) = c x_3 (x_2-x_2^0)/E, x_i \in V
$$
  
\n
$$
u_3(x) = -c ((x_2^2+v (x_3^2-x_1^2)-x_2^0(2x_2-x_2^0)-v ((x_3^0)^2-x_1^0(2x_1-x_1^0)))/ (2E), x_i \in V
$$
  
\n
$$
Qv
$$
WHKUUU (8) vJODIJETBODJIOT VOABHEHHJAN DABHOBECUJJ B

Функции (8) удовлетворяют уравнениям равновесия в форме Навье.<br>Наконец, из поля перемещений (8) определим компоненты деформации и вращения  $\varepsilon_{ii} = c x_3 (-v (\delta_{i1} \delta_{i1} + \delta_{i3} \delta_{i3}) + \delta_{i2} \delta_{i2}) / E$ .  $x_i \in V$  (9)

 $ω_{ii} = -c (v (x<sub>1</sub> - x<sub>1</sub><sup>0</sup>)(δ<sub>1i</sub>δ<sub>3i</sub> - δ<sub>3i</sub>δ<sub>1i</sub>) – (x<sub>2</sub> - x<sub>2</sub><sup>0</sup>)(δ<sub>2i</sub> δ<sub>3i</sub> - δ<sub>3i</sub>δ<sub>2i</sub>)) / E, x<sub>i</sub> ∈ V (10)$ 

По полученным здесь выражениям в любой точке находящегося в равновесии в области V тела можно определить компоненты напряжения, деформации и вращения. Особо отметим то, что во всех выражениях  $(7) - (10)$  координаты только области V.

## Расчеты напряженно- деформированного состояния конструкций.

которой обозначим через  $x_1, x_2, x_3$ , В декартовой системе координат, оси деформированное тело занимает область V: 2 ≤ x<sub>1</sub> ≥ 4,  $\pi/6 \le x_2 \ge \pi/3$ ,  $2\pi/3 \le x_3 \ge 5\pi/6$ 

Используя формулы Чезаро [1], находим это поле в виде

\n\n
$$
u_1(x_1, x_2, x_3) = u_1(x_1^0, x_2^0, x_3^0) + ω_{12}(x_1^0, x_2^0, x_3^0) (x_2 - x_2^0) + υ_{13}(x_1^0, x_2^0, x_3^0) (x_3 - x_3^0) + c x_1 \sin x_2 \cos x_3
$$
\n

\n\n
$$
u_2(x_1, x_2, x_3) = u_2(x_1^0, x_2^0, x_3^0) + ω_{21}(x_1^0, x_2^0, x_3^0) (x_1 - x_1^0) + χ_{23}(x_1^0, x_2^0, x_3^0) (x_3 - x_3^0) + c x_1 \sin x_2 \sin x_3
$$
\n

\n\n
$$
u_3(x_1, x_2, x_3) = u_3(x_1^0, x_2^0, x_3^0) + ω_{31}(x_1^0, x_2^0, x_3^0) (x_1 - x_1^0) + ρ_{32}(x_1^0, x_2^0, x_3^0) (x_2 - x_2^0) + c x_1 \cos x_2,
$$
\n

\n\n (11)\n

 $+\omega_{32}(x_1, x_2, x_3)$  (x<sub>2</sub>-x<sub>2</sub><sup>°</sup>)+c x<sub>1</sub>cos x<sub>2</sub>,<br>где x<sub>1</sub><sup>°</sup>, x<sub>2</sub><sup>°</sup>, x<sub>3</sub><sup>°</sup> координаты начальной точки линии интегрирования. В качестве x<sub>1</sub><sup>°</sup>,  $x_2^{\circ}, x_3^{\circ}$  можно использовать координаты любой точки области V,

 $u_1(x_1^0, x_2^0, x_3^0)$ ,  $u_2(x_1^0, x_2^0, x_3^0)$ ,  $u_3(x_1^0, x_2^0, x_3^0)$ 

постоянные интегрирования, соответствующие параллельному переносу тела.

На основе предложенной математической модели рассмотрим кручение стальной пластины(E=110ГПа). На рисунке 1 область V показана слева. Справа показаны преобразования области V, соответствующей с = 0.28ГПа.

Реализуем решение для максимально перемещенной точки. Это точка с координатой

 $x1=1.5120e+001$   $x2=1.5708e+000$   $x3=3.1416e+000$ 

тензор деформации:

 $\varepsilon_{i,j} = \begin{pmatrix} -2.1875e - 001 & -8.5781e + 0 \\ -8.5781e + 000 & 0 \\ -8.5781e + 000 & -1.1113e + 0 \end{pmatrix}$  $-8.5781e + 000$  $-8.5781e + 000$  $-1.1113e + 000$  $-1.1113e + 000$  $\overline{0}$ 

Тензор напряжений для этой точки:

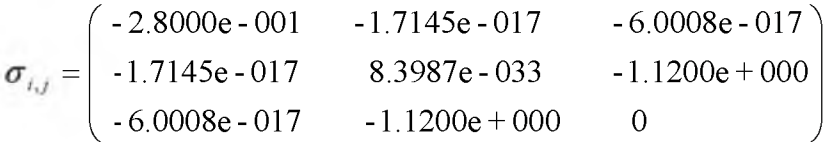

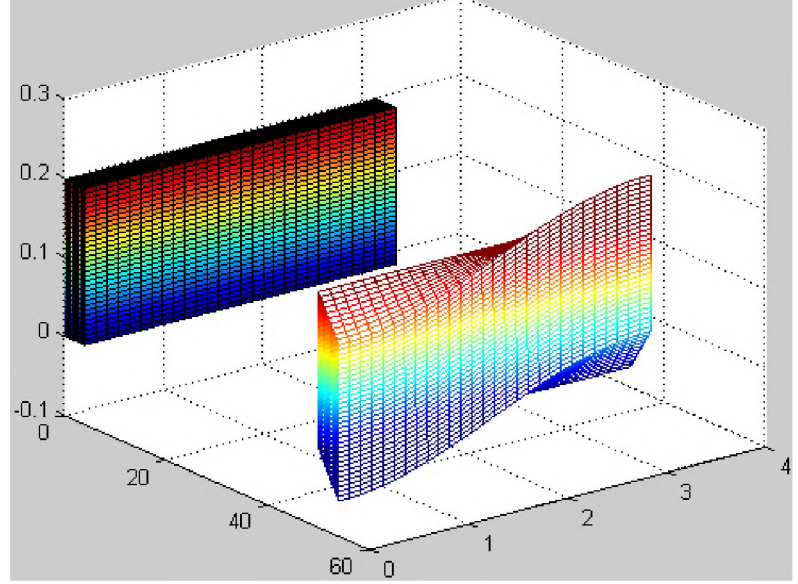

Рис. 1. Кручение при с=0.28ГПа. Слева начальное состояние

Тензор вращение:

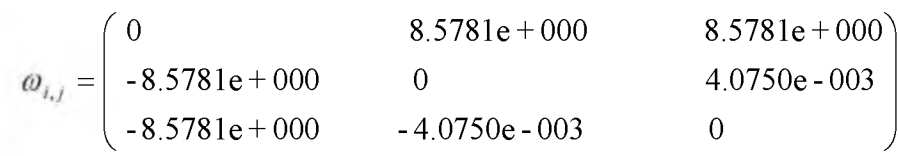

Нормальные напряжения:

 $\sigma_x = -2.8000e-001$  $\sigma_v = 8.3987e-033$  $\sigma_z = 0$ Касательные напряжения:  $\tau_{_{\mathcal{P}}}= \tau_{_{\mathcal{P}^{\chi}}}, \; \tau_{_{\mathcal{M}}}= \tau_{_{\mathcal{E}\!{\mathcal{V}}}}, \; \tau_{_{\mathcal{M}}}= \tau_{_{\mathcal{Z}\lambda}} ,$  $\tau_{xy}$  = -1.7145e-017,  $\tau_{yz}$  = -6.0008e-017,  $\tau_{yz}$  = -1.1200e+000 Перемещение:  $u_x = -1.1120e+001$ ,  $u_y = 1.3716e-016$ ,  $u_z = 6.8580e-017$ 

Расчеты напряженно- деформированного состояния стальной пластины показаны в таблице 1.

Таблица 1. Параметры для стали.

| $\sigma_{\rm r}$      | 0. | 4.7619e-<br>003 | 9.5238e-<br>003 | 1.4286e-<br>002   | 1.9048e-<br>002 | 2.3810e-<br>002 | $2.8571e-$<br>002 | 3.3333e-<br>002 |
|-----------------------|----|-----------------|-----------------|-------------------|-----------------|-----------------|-------------------|-----------------|
| $\varepsilon_{\rm x}$ | 0  | 4.7393e-<br>003 | 9.4340e-<br>003 | $1.4085e-$<br>002 | 1.8692e-<br>002 | 2.3256e-<br>002 | 2.7778e-<br>002   | 3.2258e-<br>002 |
| $\mathbb C$           | 0  | 0.01            | 0.02            | 0.03              | 0.04            | 0.05            | 0.06              | 0.07            |

Сравнения полученных результатов с другими упругими материалами показана на рисунке 2.

График напряженно- деформированного состояния для разных материалов  $\sigma_x = f(\varepsilon_x)$ 

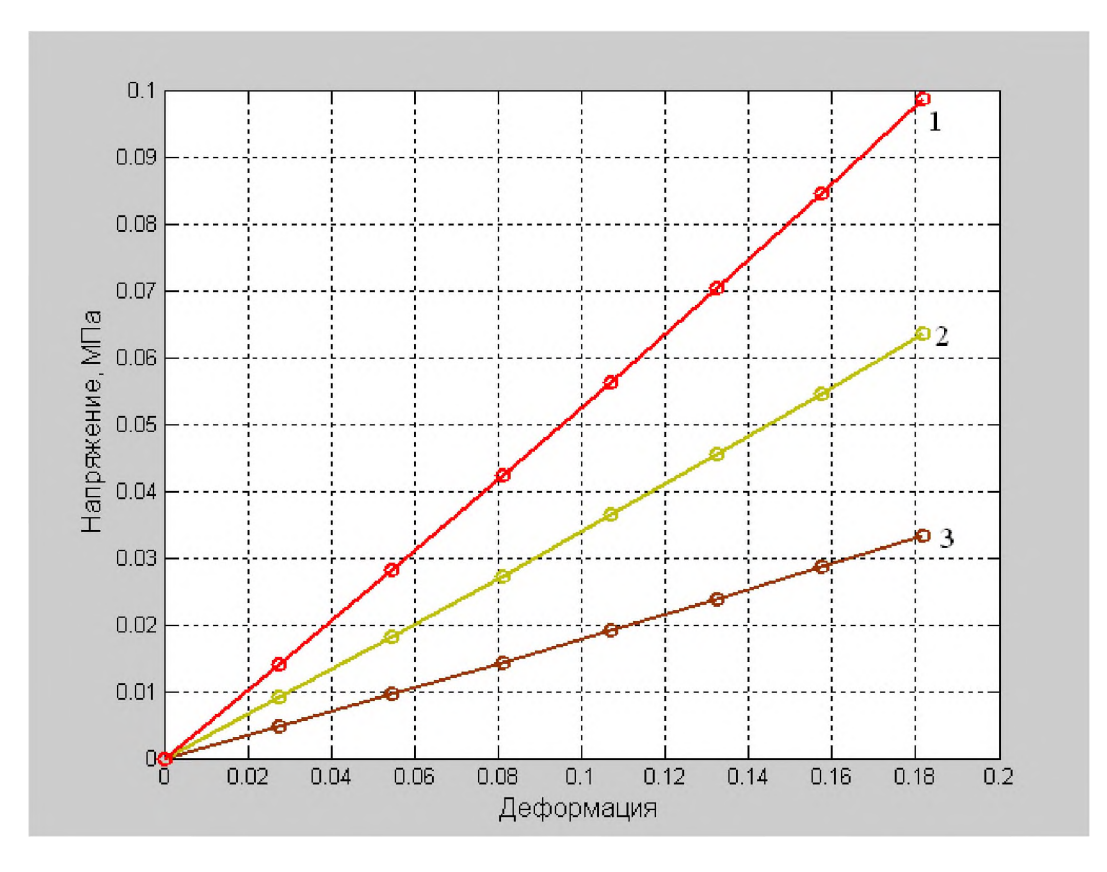

Рис.2. (1-Алюминий, 2- Медь, 3-Сталь)

**Вывод:** Таким образом, использование пакета Matlab позволяет реализовать численные значения напряженно- деформированного состояния стальных и других металлических конструкций при кручении.

## **Список литературы**

1. Дуйшеналиев Т.Б. О постановке и решении статической краевой задачи// Бишкек 2001. С. 40-50.

2. Дьяконов В.П. MATLAB 6. Учебный курс. - СПб.: Питер, 2001. С. 158-165.

3. Курбатова Е. А. MATLAB 7. Самоучитель. — М.[: «Диалектика».](https://ru.wikipedia.org/w/index.php?title=%D0%94%D0%B8%D0%B0%D0%BB%D0%B5%D0%BA%D1%82%D0%B8%D0%BA%D0%B0_(%D0%B8%D0%B7%D0%B4%D0%B0%D1%82%D0%B5%D0%BB%D1%8C%D1%81%D1%82%D0%B2%D0%BE)&action=edit&redlink=1) 2005. — 256

4. Дьяконов В. П. MATLAB 6.5/7.0 + Simulink 5/6 в математике и моделировании. Библиотека профессионала. — М.[: «СОЛОН-Пресс». 2](https://ru.wikipedia.org/w/index.php?title=%D0%9C%D0%BE%D1%81%D0%BA%D0%B2%D0%B0._(%D0%B8%D0%B7%D0%B4%D0%B0%D1%82%D0%B5%D0%BB%D1%8C%D1%81%D1%82%D0%B2%D0%BE)&action=edit&redlink=1)005. — 576 с.

5. Алексеев Е.Р., Чеснокова О.В. MATLAB 7. Самоучитель. — [Пресс.](https://ru.wikipedia.org/w/index.php?title=%D0%9D%D0%A2&action=edit&redlink=1) 2005. — 464 с.